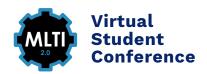

## **Conference Map**

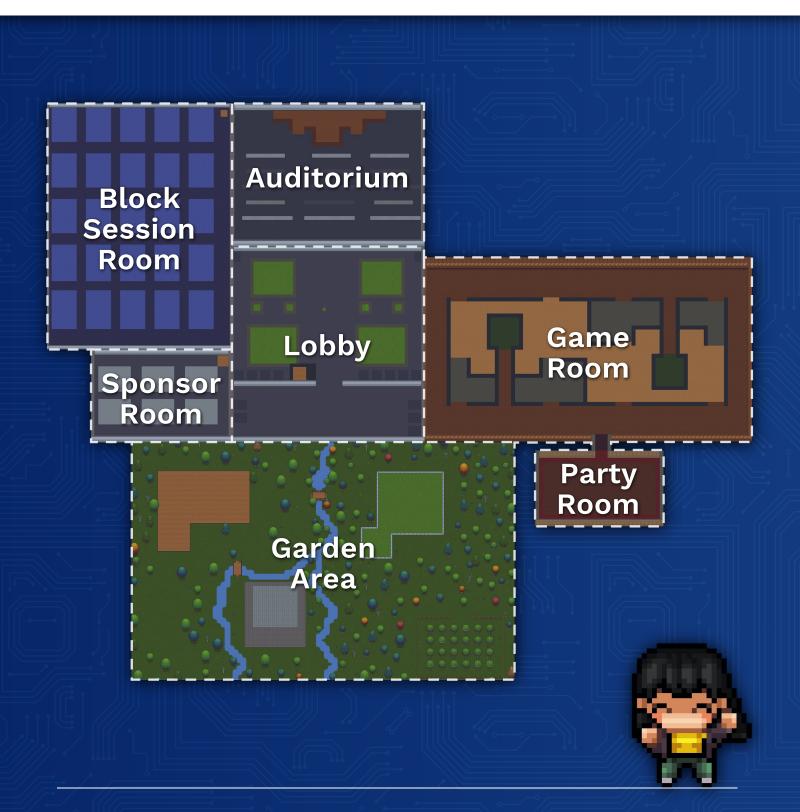

See next page for Block Session map. For more information, visit **mlticonference.com**.

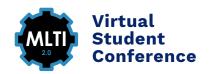

## **Block Session Map**

| #1                                     | #2                                            | #3                                              | #4                                         | #5                                 |
|----------------------------------------|-----------------------------------------------|-------------------------------------------------|--------------------------------------------|------------------------------------|
| Animation<br>/ith Google<br>Slides     | Coding With<br>TinkerCad                      | Create an<br>Extended<br>Reality<br>Solution    | Bloxels:<br>Video Game<br>Design           | Digital<br>Escape<br>Rooms         |
| #6                                     | #7                                            | #8                                              | #9                                         | #10                                |
| reate Pixel<br>Art With<br>oreadsheets | Editing With<br>WeVideo                       | Canva<br>Graphic<br>Design                      | Drawing<br>Digitially<br>With<br>Sketchpad | Editing<br>Images With<br>Photopea |
| #11                                    | #12                                           | #13                                             | #14                                        | #15                                |
| atroduction<br>TinkerCad               | Making<br>Music With<br>Loops on<br>Soundtrap | Code.org                                        | Let's Look in<br>the Miro                  | Google Tips<br>& Tricks            |
|                                        |                                               |                                                 |                                            |                                    |
| #16                                    | #17                                           | #18                                             | #19                                        |                                    |
| Wick<br>Animation                      | Fun With<br>Flipgrid                          | Synthesis:<br>Making<br>Music With<br>Computers | Musicify<br>Your Mood<br>with<br>Soundtrap |                                    |
| #21                                    | #22                                           | #23                                             | #24                                        | #25                                |
| Intro to Figma                         | # 22<br>Gather.town                           | STEAM Up<br>Your Projects                       | # <b>24</b><br>Kahoot                      | # 23<br>Mentimeter                 |